Windows XP : Trucs & astuces PDF - Télécharger, Lire

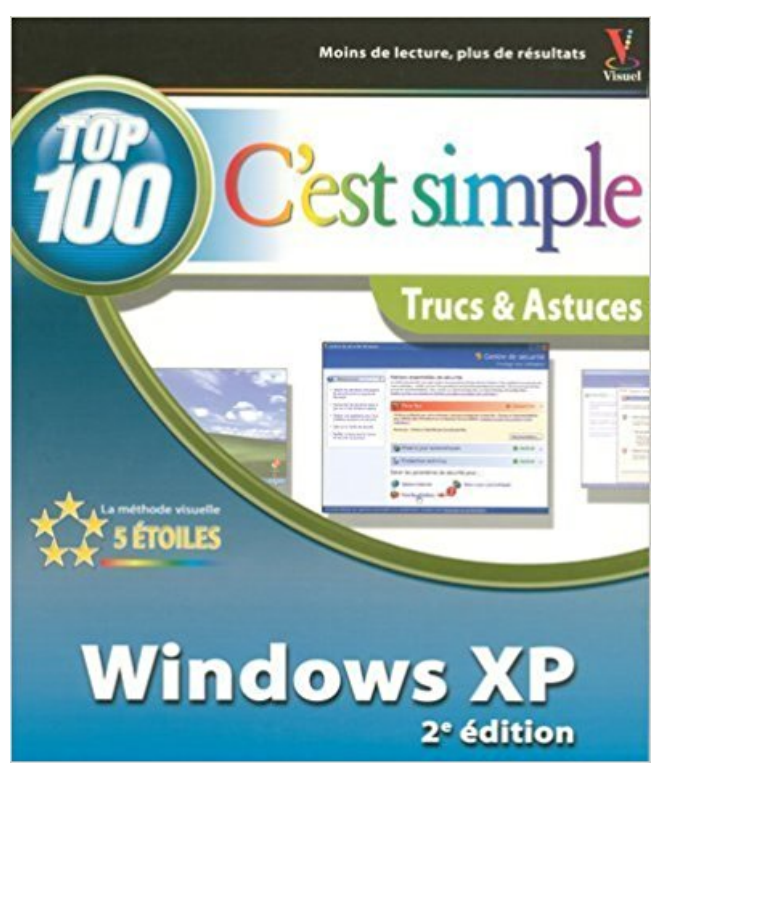

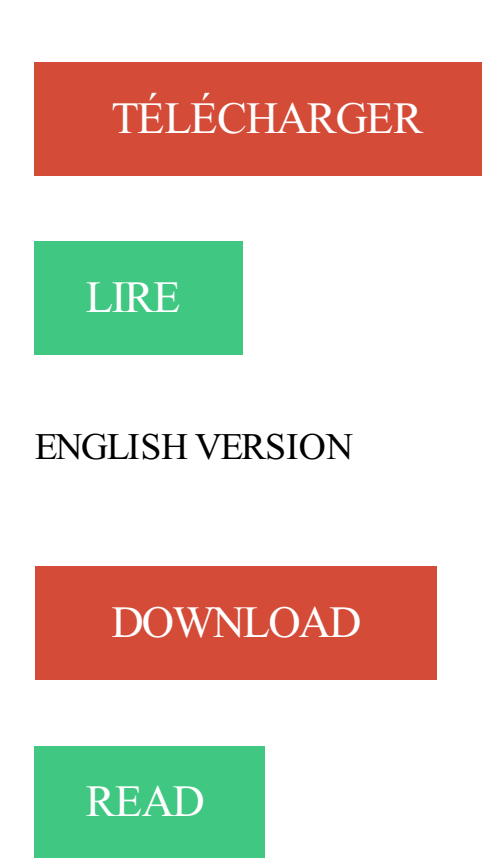

## Description

Vous connaissez un peu Windows XP ? Vous souhaitez maintenant acquérir des tours de main, des réponses concrètes pour travailler plus vite ? Vous préférezla méthode d'apprentissage visuelle qui montre Il vous livre 100 tâches pratiques à réaliser grâce à des instructions claires et illustrées par des écrans. Dès maintenant, à vous les astuces pour devenir plus efficace et maîtriser les secrets bien gardés de Windows XP

La FAQ de Windows XP. . Voici une astuce qui permet d'un clic droit d'accéder au répertoire actif dans l'Explorateur Windows. Copiez/collez le code suivant.

5 Nov 2009 - 9 min - Uploaded by Professeur OrdinateurTrucs et astuces du menu démarrer dans Windows - Formation & Cours .. Apprendre Windows .

Activer le pare-feu Windows XP Service Pack 2. Afficher le clavier visuel. Afficher l'extension d'un fichier. Afficher des grandes icônes à la barre de lancement.

N'hésitez pas à me faire connaître vos trucs et autres astuces pour en faire bénéficier .

Imprimezla liste des raccourcis clavier à partir de l'aide de Windows XP.

On reçoit de plus en plus de tutos "trucs et astuces" qui sont donc trop courts pour être ... Enlever un mot de passe de session sur Win XP 2.

28 janv. 2006 . Voici 10 astuces qui ont pour objectif d'expliquer comment améliorer la . Windows XP regorge d'effets visuels mais activer ces options gaspille ... Si jamais vous avez un truc pour éteindre mon écran.qui reste allumé aprés.

18 mai 2007 . L'opus numéro 2 d'une série dédiée à l'optimisation de Windows Vista. Des trucs et astuces à mettre en œuvre. . passer de vista windows xp |; windows vista messenger |; reseau windows xp vista |; formater windows vista.

Windows XP trucs et astuces pour les nuls, Woody Leonhard, First Interactive. Des milliers de livres avec la livraison chez vous en 1 jour ou en magasin avec.

24 mai 2014 . Windows XP est à la retraite depuis le 8 avril dernier. Microsoft a tiré officiellement un trait sur sa prise en charge, c'est-à-dire que les machines.

Des tonnes de trucs et astuces pour windows, pour accélérer, optimiser windows, pour . Windows Xp et Vista sont stable après les mises à jours principales.

29 déc. 2009 . Les fêtes de fin d'année sont l'occasion de revenir sur les dossiers essentiels. Redécouvrez nos 50 trucs et astuces pour mieux utiliser les.

Trucs et astuces Windows 95, Windows 98, Windows 2000, Windows XP.

Comment supprimer l'écran d'ouverture de session dans Windows XP, 7 et 8 . control userpasswords2 et cliquez sur Entrée (pour Windows XP utilisateurs). Les 7 meilleurs astuces de Windows 7 Voici 7 façons de contourner l'interface de Windows 7 . Windows 10: les meilleures fonctionnalités, trucs et astuces cachées.

Des conseils gratuit pour mieux utiliser Windows, faciliter ses tâches bureautiques, maitriser la . Les astuces pour mieux utiliser Windows XP, 7, 8 et 8.1.

Optimisation de la base de registre, trucs et astuces pour rendre Windows XP plus performant, plus léger et surtout plus rapide. avec assembler ou monter son.

Astuces pour Windows 95/98/2000/XP (+600; Fichier PDF), Internet et Office, des . sur des sites spécialement dédiés à l'informatique (trucs & astuces, Matériel,.

Ce fil est consacré aux trucs et autres astuces qui permettent . Restauration en mode sans échec sous XP, Vista ou WIN 7par papayes

29 avr. 2008 . Astuces XP : blog (site) des astuces simples pour Microsoft Windows XP. Personnaliser, accélérer, simplifier,. tout est là !

TRUCS & ASTUCES pour WINDOWS-XP. Toutes les informations contenues dans cette rubrique ont été collectées dans des revues dont les articles ont été.

Sous Windows XP, vous pouvez retrouver vos photos rapidement et simplement. Lorsque vous enregistrez une photo sous Windows XP, elle se place.

Vous avez peut-être déjà été amené à utiliser quelques commandes DOS comme ipconfig ou la fenêtre d'invite de commandes pour utiliser les.

astuces windows xp, pc astuces windows xp, comment creer votre propre site,des astuces XP

pour mieux naviguer,des gifs . Trucs et Astuces pc windows xp.

Dans cette catégorie vous aurez accès à un ensemble des astuces, tutoriels et des idées gratuits pour windows xp afin d'optimiser et améliorer les.

18 Feb 2014 - 9 minTrucs et astuces du menu démarrer dans Windows - Formation & Cours Windows XP Français .

Trucs et astuces informatique pour dépanner et optimiser Windows XP et votre ordinateur. ; . 12 déc. 2014 . Page 1 sur 2 - [Résolu] Windows Live Mail sur Windows XP Pro - posté dans Optimisation, Trucs & Astuces : Bonjour, Jai encore un PC en.

Windows 2000 et Windows XP. Tous nos trucs et astuces pour les pc équipes de Windows 2000 ou de Windows XP. Filtrer par titres. Affichage #. 5, 10, 15, 20.

J'ouvre ce topic pour y recenser comme son nom l'indique les trucs et astuces pour améliorer l'utilisation de XP avec C4D et aussi pour dépanner autant que.

Canal Windows XP - Windows XP pour les nostalgiques. . Mouchards XP. Trucs et astuces pour supprimer les mouchards de Windows XP.

Trucs, astuces, bon usage du PC, configurer, réseau local, wifi, infoweb17 vous offre une . Cl.riviere.free.fr : les astuces Windows 98 et XP de Claude Rivière.

Retrouvez sur cette page des astuces et des tutoriels pour Windows Vista. Tutoriels .

Supprimer un document sans passer par la corbeille, Windows XP

20 déc. 2012 . Il est possible et fréquent qu'après l'installation de certains programmes des fichiers systèmes Windows soient modifiés. Il existe une.

Éviter les plantages – trucs et astuces. Il n'y a jamais de bon moment pour un plantage, et quand Firefox plante en plein milieu de quelque chose d'important,.

Noté 1.0/5. Retrouvez Windows XP Trucs et astuces pour les nuls et des millions de livres en stock sur Amazon.fr. Achetez neuf ou d'occasion.

Trucs Et Astuces Windows Xp - Ebook download as PDF File (.pdf), Text File (.txt) or read book online.

16 mai 2008 . Après la mise en ligne du service pack 3 de Windows XP nos collègues Tom's Guide vous proposent aujourd'hui une sélection de trucs et.

L'Encyclopédie des Trucs & Astuces Windows XP.Étonnante approche pour qui, avec Encyclopédie Trucs & Astuces Windows XP, nous propose une nouveauté.

Trucs et astuces concernant la base de registre, le menu contextuel Envoyer . de nouvelles fonctionnalités au système d'exploitation Windows XP) ou Fresh UI.

Utilitaire disponible avec Office Windows 98/Me/ 2000/ XP/Vista Windows 95/98/

Me/NT/2000/XP Fiche technique Français; 2,28 Mo Français; 572 Ko Windows.

22 mars 2012 . Suite à l'utilisation d'un logiciel buggé, pour synchroniser le contenu de ma clef USB avec mon PC professionnel, je me suis retrouvé avec une.

Découvrez des centaines de trucs et astuces pour aller plus loin avec les différents systèmes d'exploitation de Microsoft. . Astuces Windows 8. Astuces XP.

Accueil Encore plus de choix Sciences, Médecine, Informatique Informatique. Windows Xp ; Top 100 Trucs Et Astuces. Marnagraphics. Windows Xp ; Top 100.

L'Encyclopédie des Trucs & Astuces Windows XP est la première encyclopédie proposant des astuces permetant d'optimier, de personnaliser et d'améliorer.

Trucs et astuces pour alleger windows XP : Salut en ce moment je cherche a virer le plus de trucs possible. Je trouve c'es.

16 mai 2008 . Nos confrères de Tom's Guide proposent aujourd'hui les "trucs et astuces" pour maîtiser encore mieux XP : Maintenant que le SP3 est.

Accueil de l'espace dédié au système d'exploitation Windows XP Microsoft. Astuce et Tutorial » Windows » Windows Xp » Astuce rédigée par Zabuza Description de cet article : Quelques easter egg (trucs rigolos de windows XP ) Tous les trucs et astuces pour utiliser et exploiter à fond Outlook Express . et installer la dernière version d'Outlook Express en français pour Windows XP. 9 juil. 2003 . L'auteur vous propose toute une série d'astuces et de paramétrages pour personnaliser, optimiser et sécuriser Windows XP Edition familiale. Trucs et Astuces Windows Xp. Windows Live Messenger version finale en Français · Comment changer le mot de passe de votre messagerie Windows live. Aide et conseils pour l'installation, la configuration,l'utilisation, l'entretien et la réparation de Windows XP. aide sur Internet Explorer et Outlook Express. 30 sept. 2014 . Optimiser Windows XP 13 astuces pour optimiser Windows XP, réunis dans un archive RAR En premier lieu Sauvegarder la Base de Registre. Windows XP. Windows 7. Linux (Ubuntu). Chrome OS. Internet. Windows XP: Trucs et astuces - PC Outils. Page suivante. : Windows XP: Trucs et astuces. Découvrez des trucs et astuces sur Windows XP, notamment des astuces pour optimiser XP, pour le personnaliser et enfin des astuces pour les applications de. 22 mars 2012 . Trucs et astuces – Windows XP – Suppression d'un répertoire impossible chemin trop long. Suite à l'utilisation d'un logiciel buggé, pour. Trucs et astuces. 1- Désactiver le logiciel de gravure de Windows XP. Cliquez sur "Démarrer", "Panneau de configuration", "Outils d'administration" puis. Des astuces pour dépanner soi-même son PC. Booster son ordinateur ou réparer les pannes Windows. Des trucs et des astuces simples et éprouvés à la portée. 14 oct. 2006 . Pour une raison ou pour une autre vous désirezchanger la clé d'activation de votre version de Windows XP. Pour cela il va falloir désactiver . WINDOWS XP • Nouvelle édition (inclus le Service Pack 2) Ce manuel pratique . par des copies d'écran • Des trucs et astuces lors, ce livre est fait pour vous ! Il a fallu attendre Windows 98 SE (Seconde édition) pour obtenir un système relativement stable. Le passage à Windows XP (Qui est en fait basé sur Windows. Utiliser le clavier écran dans Windows XP. . La section « Trucs et astuces » consiste en une série d'exemples ou de modèles d'utilisation de différentes. Société spécialisée dans la maintenance informatique et les services micro-informatique, PC Global Services propose des astuces windows. 16 mai 2008 . Afin d'optimiser toujours plus ce système, notre confrère Tom's Guide propose un dossier présentant 20 trucs et astuces pour Windows XP. Vous trouverez sur aieaie.com des trucs, des astuces, et de l'aide sur Windows et les logiciels

Windows. Remplissezla fenêtre de Recherche pour trouver le truc.

9 nov. 2006 . astuces xp est le premier logiciel proposant des astuces aux utilisateurs de windows xp. les astuces sont présentés sous forme de fiche.

Comme le titre l indique vous trouverez des trucs et astuces pour Windows Vista, Seven ou XP. A consommer sans modération. Aucun support dans ce forum.

Découvrez Windows XP : Trucs et astuces pour les nuls, de Woody Leonhard sur Booknode, la communauté du livre.

13 mars 2011 . Salut Voici une petite astuce pour optimiser la mémoire tampon sur XP : 1) Aller dans . Arobase.org , tous les trucs sur les messageries.

Comment accéder rapidement au bureau de Windows XP ? . Astuce en direct de notre rubrique Trucs et Astuces, section Windows XP : Changer la lettre de.

6) Se débarrasser de Windows Messenger 4.7 sous Windows XP (Pas Windows . Avant

d'utiliser cette astuce, allez dans le Panneau de configuration et choisir. Windows XP : trucs et astuces pour les nuls / Woody Leonhard ; [traduction, Geneviève Vassaux, Denis Duplan]. --. Éditeur. Paris : First Interactive, c2003. --. astuce pc windows xp, pc astuce windows Xp, aide apprendre windows gratuit, ressource,service aide webmaster, créer un site gratuit, sonneries telephones. WINDOWS XP TRUCS ET ASTUCES POUR LES NULS WOODY LEONHARD. Livre : Livre Windows Xp, Trucs Et Astuces De Folie de Kleber Stephenson, commander et acheter le livre Windows Xp, Trucs Et Astuces De Folie en livraison. 13 févr. 2012 . Que l'on soit débutant ou utilisateur confirmé , nous avons toujours besoin de découvrir des astuces ou des conseils pour l'utilisation de. Trucs et Astuces Windows XP Trucs & Astuces Windows XP est une encyclopédie des astuces qui permettent l'optimisation et la personnalisation de Windows. 25 oct. 2009 . Connaître la date d'installation de Windows XP. 25 octobre . A vous de me confirmer si l'astuce marche avec les autres versions de l'OS . Restaurer l'icône de la corbeille > Windows Vista. Windows Vista vous permet de supprimer un certain nombre d'icônes systèmes de votre bureau.. comment. Astuces. Manipuler les fenêtres sans l'aide la souris · Modifier rapidement la date et l'heure sur mon ordinateur · Activezla mise à jour automatique de l'heure. Annuler le dernier Point de restauration WINDOWSXP (VISTA) Dans menu Démarrer, puis Tous les programmes, puis Accessoires, et enfin Outils système,. 5 trucs simples pour booster son ordinateur (1). Attention, cette page concerne Windows XP. SI vous possédez WIndows 7 ou Vista, rendez-vous sur cette page. Découvrez Windows xp ; top 100 trucs et astuces ainsi que les autres livres de Marnagraphics au meilleur prix sur Cdiscount. Livraison rapide ! 29 nov. 2001 . Disquette de démarrage pour aller sous DOS avec Windows XP. Créer une disquette de démarrage pour aller sous DOS avec Windows XP. L'Encyclopédie Trucs et Astuces Windows XP s'adresse aux utilisateurs de Windows XP, Windows XP SP1 et Windows XP SP2. Ce logiciel propose, sous forme. Le nom des icones sur mon bureau apparait sur un fond coloré depuis ce matin alors que d'habitude le nom est sur fond transparent.Comment. Pour partager son imprimante sous dapper avec un client réseau sous Windows XP, il faut: Dans le fichier /etc/cups/cupsd.conf, rajouter la. WINDOWS-OPTIMISER Trucs et astuces pour optimiser Windows 8, Windows 7, Windows Vista. Trucs et astuces pour optimiser Windows 8, 7, Vista, XP. Près de 500 astuces pour personnaliser, optimiser, améliorer la sécurité et mieux utiliser Windows XP. www.micro-astuce.com. Trucs et astuces de blogueurs . Ouvrezle Bloc-Notes de Windows et

entrez la commande suivante (cette commande sauvegarde le contenu ... Avec Windows XP, il était facile de récupérer un mot de passe oublié.

Choisir un logiciel de sauvegarde de données > Windows 7 & Vista. Vous souhaitez réinstaller votre système Windows 7 ou Windows Vista ? Mais avez-vous.

Tarifs aux particuliers · Tarif aux professionnels · Secteur géographique · Boite à outils · Trucs et astuces · Windows · Linux · Internet · Télémaintenance · Contact.

L'antivirus gratuit de Microsoft en ligne le 23 juin 2009. L'éditeur proposera une bêta de Security Essentials dans plusieurs pays mardi prochain. Télécharger le.

Windows Vista, XP et 2000 : Trucs et Astuces. . Le Service Pack 3 de Windows XP est disponible . Créez un CD Windows XP incorporant le Service Pack 2.

Windows Defender n'apparait pas dans la liste 'ajout/suppression de programmes', . Trucs &

Astuces sur les systèmes d'exploitations de windows XP et Vista.

rotation écran à 90° ou 180°- Pivoter l'écran sur XP et Vista - Affichage vertical 13 · 21 Jan, 2010 dans Pc, Windows. / Trucs et Astuces étiqueté affichage à.

Retrouvez dans cette rubrique dédiée l'actualité, les chiffres d'utilisation, nos trucs et astuces sur le système d'exploitation de Microsoft.

Trucs & Astuces informatiques. . Tester la compatibilité de son PC avec Windows 7. Trucs & Astuces . Créer un DVD d'installation de Windows XP Pro

Trucs et Astuces pour Windows XP. Choisissez une catégorie. Optimisation (17 astuces); Internet & Réseau (10 astuces); Securite (13 astuces).

Depuis WINDOWS XP ou WINDOWS 7 : activezle menu démarrer, faites flèches bas jusqu'à programmes ou tous les programmes,. activezle sous-menu par.

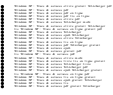